### **МИНИСТЕРСТВО ТРАНСПОРТА РОССИЙСКОЙ ФЕДЕРАЦИИ**

### **ФЕДЕРАЛЬНОЕ ГОСУДАРСТВЕННОЕ АВТОНОМНОЕ ОБРАЗОВАТЕЛЬНОЕ УЧРЕЖДЕНИЕ ВЫСШЕГО ОБРАЗОВАНИЯ**

# **«РОССИЙСКИЙ УНИВЕРСИТЕТ ТРАНСПОРТА» (РУТ (МИИТ)**

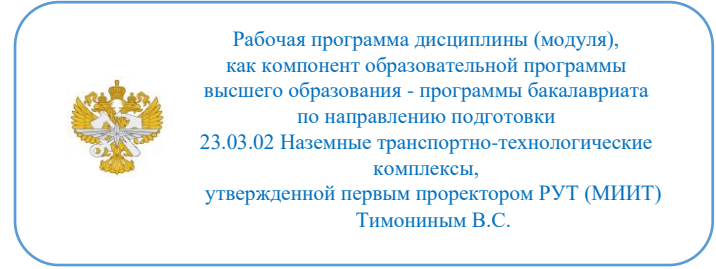

# **РАБОЧАЯ ПРОГРАММА ДИСЦИПЛИНЫ (МОДУЛЯ)**

#### **3-х мерное компьютерное моделирование**

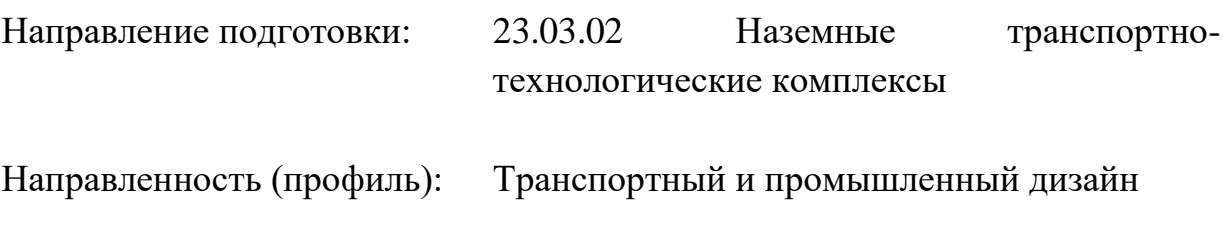

Форма обучения: Очная

Рабочая программа дисциплины (модуля) в виде электронного документа выгружена из единой корпоративной информационной системы управления университетом и соответствует оригиналу

Простая электронная подпись, выданная РУТ (МИИТ) ID подписи: 170737 Подписал: заместитель директора академии Паринов Денис Владимирович Дата: 02.09.2021

1. Общие сведения о дисциплине (модуле).

Проектирование промышленного изделия напрямую связанно с созданием 3-х мерных моделей. Трехмерные модели могут быть поисковыми, эскизными и чистовыми. это синтез инженернотехнических, художественно конструкторских , а так же маркетинговых навыков. Дисциплина "3-х мерное компьютерное моделирование" объеденяет .

К основным целям освоения дисциплины «3-х мерное компьютерное моделирование» следует отнести:

– развитие объемного мышления и применения этих знаний на практике;

– ознакомление студентов с основами математического моделирования и методикой разработки поверхности промышленного изделия, а также наработке практических навыков построения теоретической поверхности транспортного средства;

– Обеспечение понимания принципиальных отличий поисковых 3д моделей, 3д моделей для визуализации, а так же CAD 3д моделей

– ознакомление и обучение студентов работе в специализированном программном обеспечении, для создания 3-х мерных моделей промышленных изделий:

- Blender, для эскизного моделирования промышленных изделий с последующим использованием этого продукта при выполнении курсовых и выпускной квалификационной работ и применения полученных знаний в практической дизайнерской деятельности.

- Autodesk Alias, с последующим использованием этого продукта при выполнении курсовых и выпускной квалификационной работ и применения полученных знаний в практической дизайнерской деятельности.

- Rhinoceros и Fusion 360, в ознакомительных целях, с возможностью использования этих продуктов при выполнении курсовых и выпускной квалификационной работ и применения полученных знаний в практической дизайнерской деятельности.

К основным задачам освоения дисциплины следует отнести:

– обучение грамотному прочтению формы и пропорций объекта с двухмерного эскиза, с последующей передачей пластики формы и объема в трехмерной модели;

– обучение выявлению основных пластических элементов формирующих образ промышленного объекта;

– обучение системному подходу при построении теоретической поверхности промышленного объекта;

– освоение методов преобразования сложной объемной поверхности в простые элементы, способов построения основных и переходных поверхностей.

– освоение методов контроля качества получившейся поверхности, передача материалов в другие CAD системы.

– освоение методов визуализации 3-х мерной модели.

Целью освоения учебной дисциплины «3-х мерное компьютерное моделирование» является формирование у обучающихся компетенций в соответствии со стандартом высшего образования (СУОС) по специальности «3-х мерное компьютерное моделирование», которые позволят обучающимся:

- Составлять 3д модели промышленных изделий, пригодные для дальнейшего применения в проектировании;

- Создавать дизайн-проект на основе базового

компоновочного решения и исходя из технологических особенностей производства;

- Подготавливать презентационные материалы в интерактивной среде; интернет презентации на основе трехмерной, в том числе с применением VR визуализации будущего продукта.

2. Планируемые результаты обучения по дисциплине (модулю).

Перечень формируемых результатов освоения образовательной программы (компетенций) в результате обучения по дисциплине (модулю):

**ОПК-4** - Способен понимать принципы работы современных информационных технологий и использовать их для решения задач профессиональной деятельности;

**ПК-3** - Способен в составе коллектива исполнителей участвовать в разработке конструкторской-технической документации новых или модернизируемых образцов наземных транспортно-технологических машин и комплексов.

Обучение по дисциплине (модулю) предполагает, что по его результатам обучающийся будет:

**Знать:**

современные информационные технологии при решении задач связанных с 3-д визуализацией

**Уметь:**

выбирать современные информационные технологии и программные средства при работе с 3-д визуализацией

#### **Владеть:**

навыками применения современных информационных технологий и программных средств связанных с 3-д визуализацией

3. Объем дисциплины (модуля).

3.1. Общая трудоемкость дисциплины (модуля).

Общая трудоемкость дисциплины (модуля) составляет 16 з.е. (576 академических часа(ов).

3.2. Объем дисциплины (модуля) в форме контактной работы обучающихся с педагогическими работниками и (или) лицами, привлекаемыми к реализации образовательной программы на иных условиях, при проведении учебных занятий:

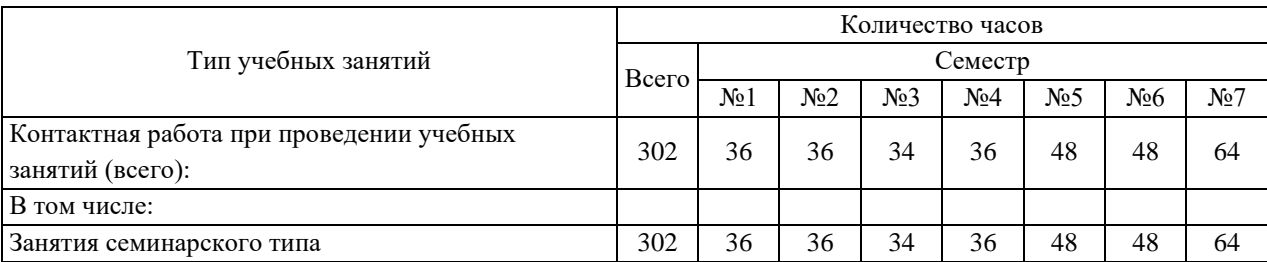

3.3. Объем дисциплины (модуля) в форме самостоятельной работы обучающихся, а также в форме контактной работы обучающихся с педагогическими работниками и (или) лицами, привлекаемыми к реализации образовательной программы на иных условиях, при проведении промежуточной аттестации составляет 274 академических часа (ов).

3.4. При обучении по индивидуальному учебному плану, в том числе при ускоренном обучении, объем дисциплины (модуля) может быть реализован полностью в форме самостоятельной работы обучающихся, а также в форме контактной работы обучающихся с педагогическими работниками и (или) лицами, привлекаемыми к реализации образовательной программы на иных условиях, при проведении промежуточной аттестации.

4. Содержание дисциплины (модуля).

4.1. Занятия лекционного типа.

# Не предусмотрено учебным планом

# 4.2. Занятия семинарского типа.

### Лабораторные работы

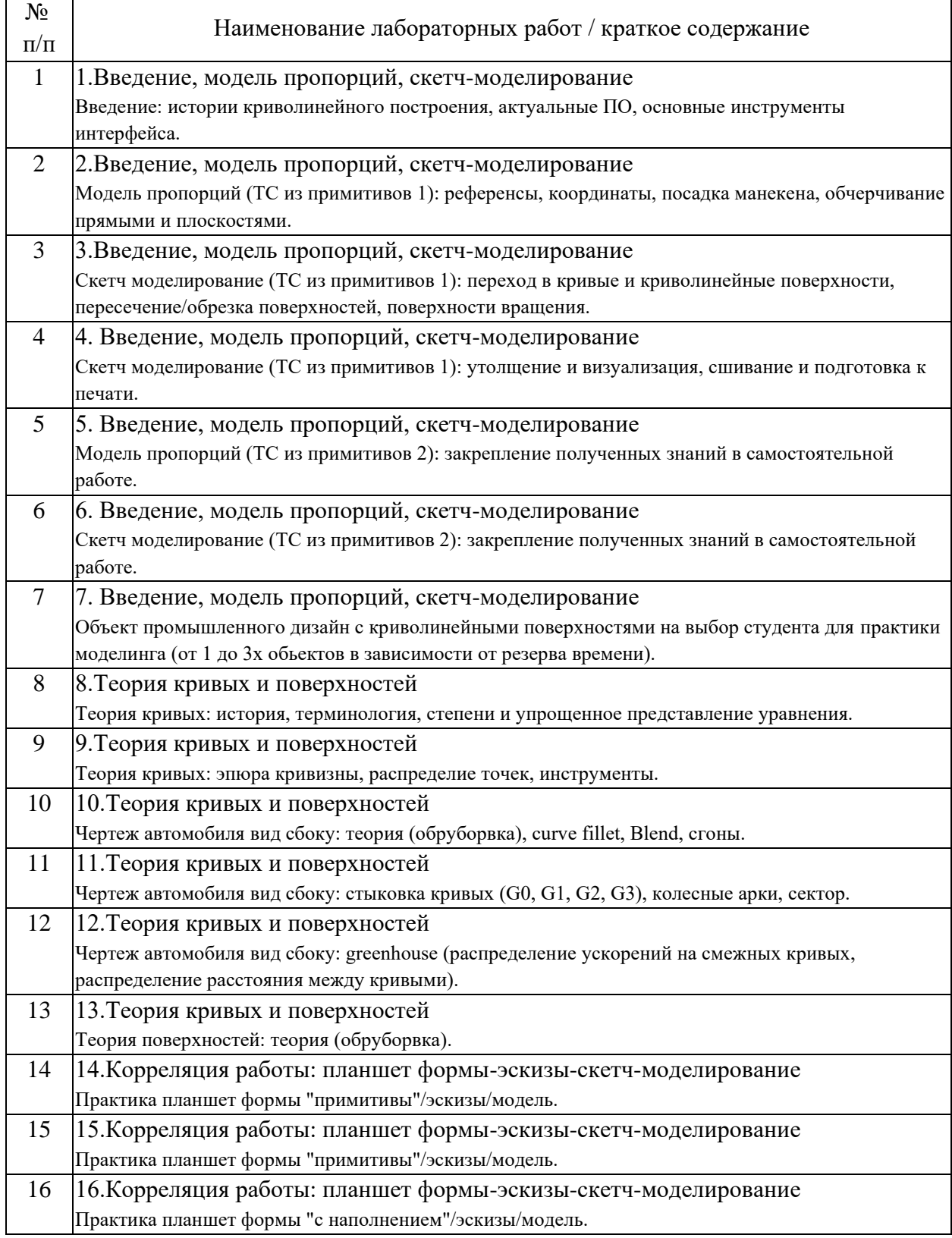

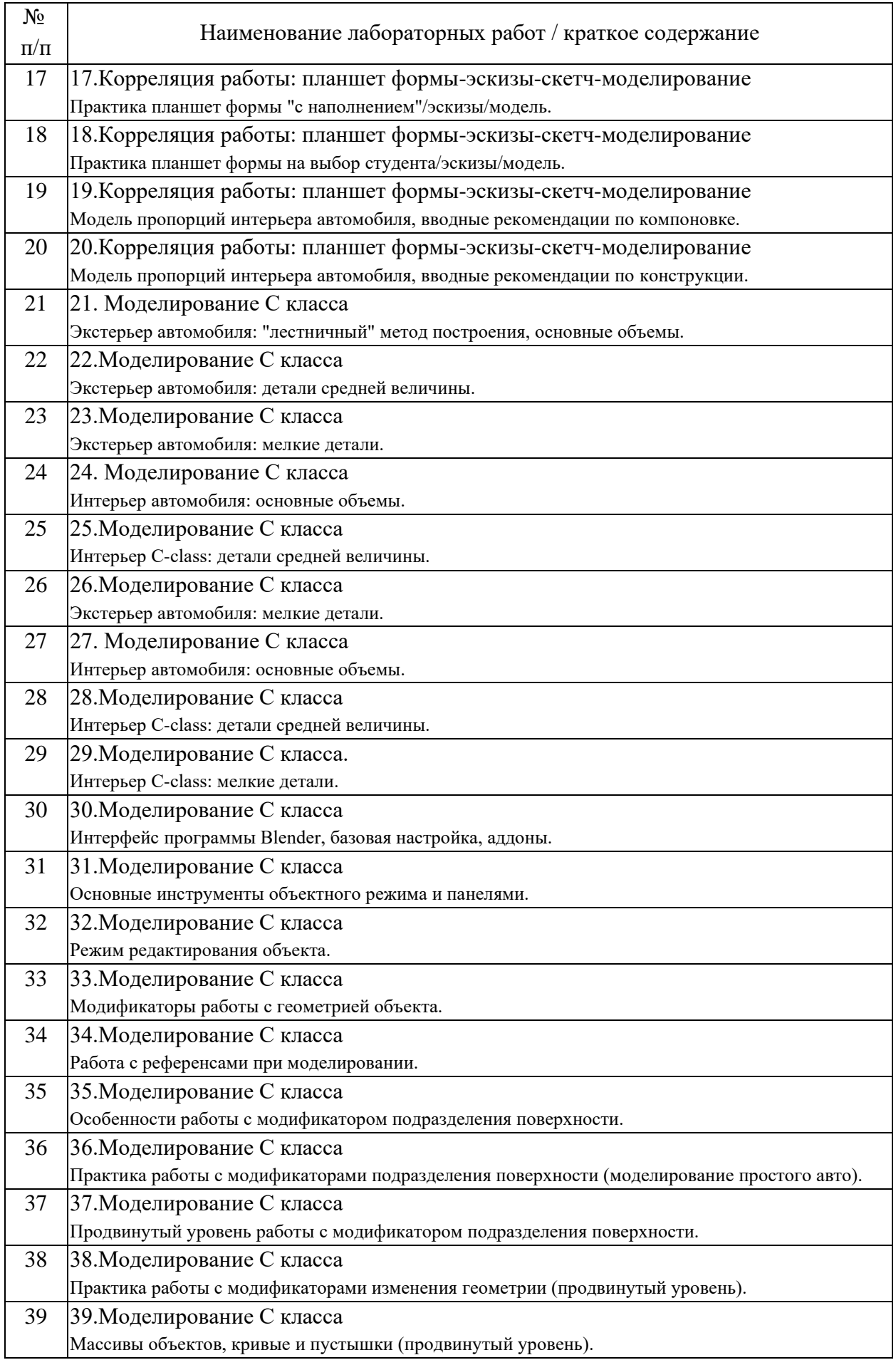

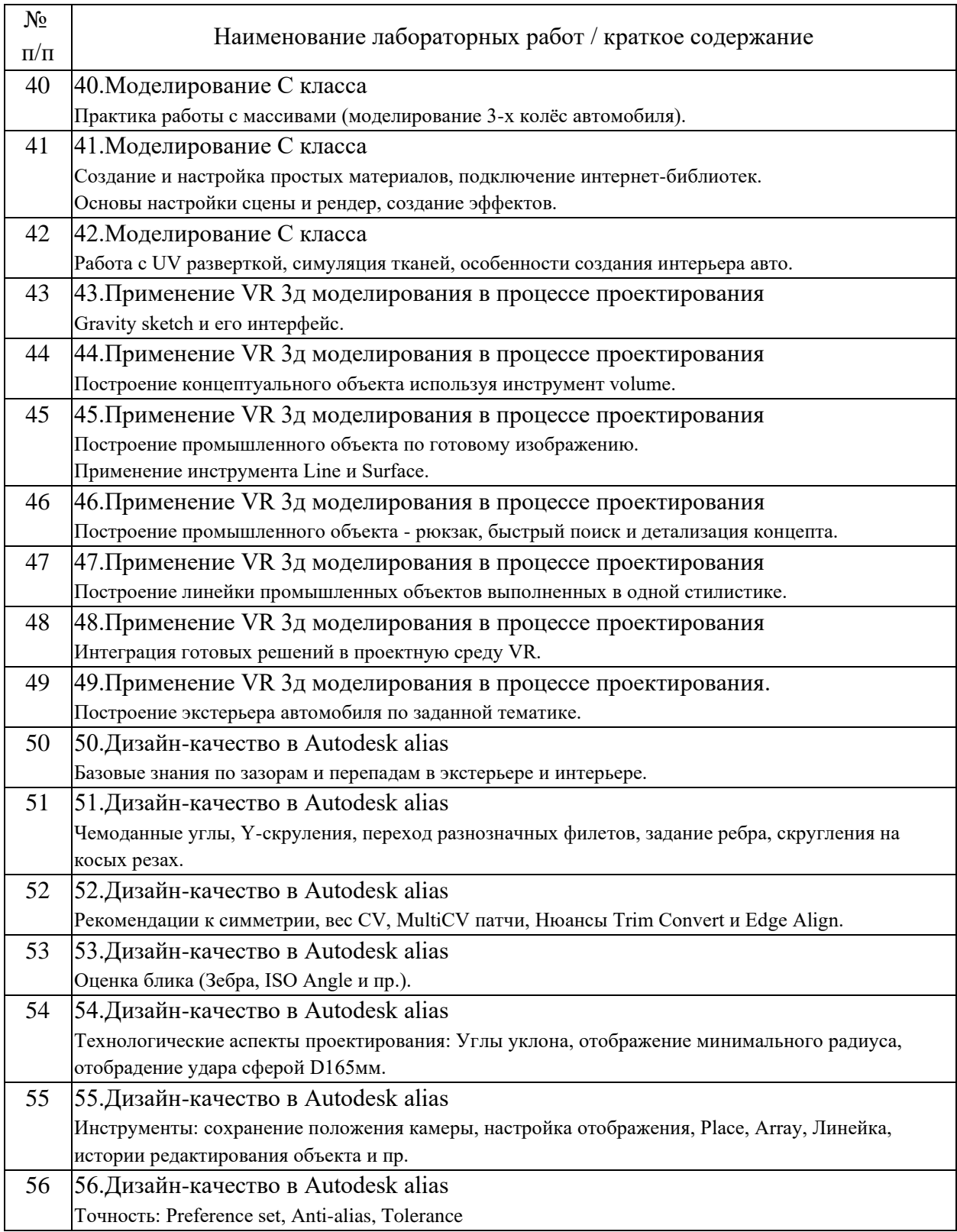

# 4.3. Самостоятельная работа обучающихся.

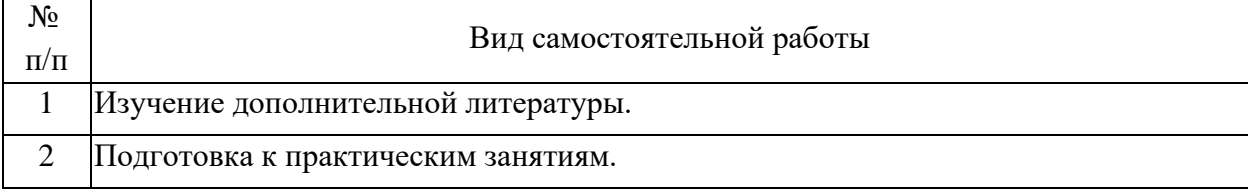

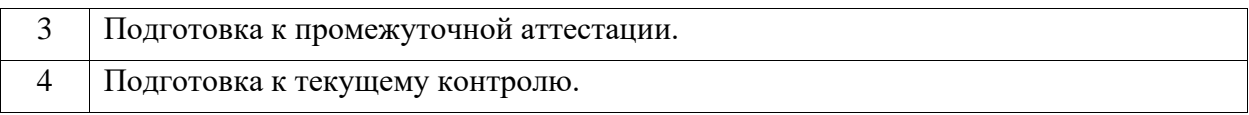

4.4. Примерный перечень тем контрольных работ

Промышленный или транспортный объект соразмерный человеку (самокат, велосипед, скейтборд, кулер для воды, санитайзер, парковка для самоката\велосипеда)

Проект транспортного средства с средней (до 180 человек) пассажировместимостью и рабочим местом оператора (трамвай, троллейбус, автобус, электробус, вагон метро, прогулочный катер)

Проект экстерьера транспортного средства или промышленного объекта

Проект структурного промышленного объекта с учетом наземной и транспортной составляющей

Проект интерьера транспортного средства

Проект по выбору партнера

5. Перечень изданий, которые рекомендуется использовать при освоении дисциплины (модуля).

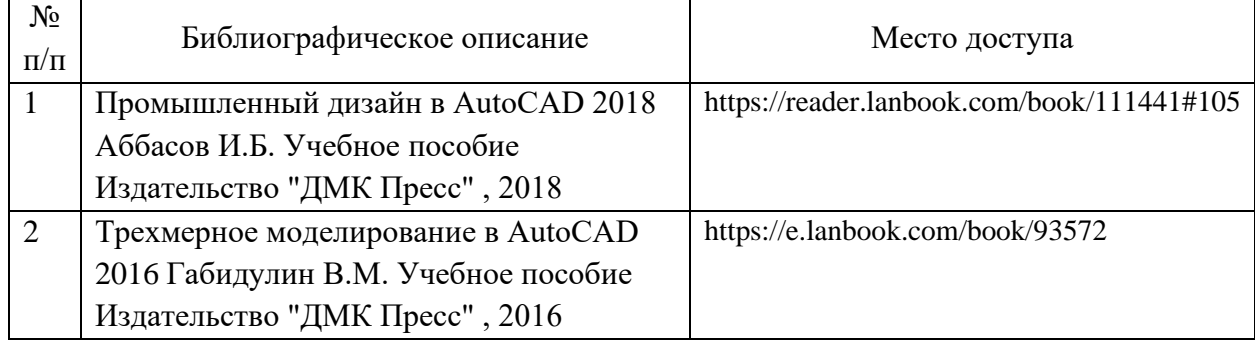

6. Перечень современных профессиональных баз данных и информационных справочных систем, которые могут использоваться при освоении дисциплины (модуля).

Официальный сайт РУТ (МИИТ) (https://www.miit.ru/).

Научно-техническая библиотека РУТ (МИИТ) (http:/library.miit.ru).

Образовательная платформа «Юрайт» (https://urait.ru/).

Общие информационные, справочные и поисковые системы «Консультант Плюс», «Гарант».

Электронно-библиотечная система издательства «Лань» (http://e.lanbook.com/).

Электронно-библиотечная система ibooks.ru (http://ibooks.ru/).

7. Перечень лицензионного и свободно распространяемого программного обеспечения, в том числе отечественного производства, необходимого для освоения дисциплины (модуля).

Microsoft Internet Explorer (или другой браузер). Операционная система Microsoft Windows. Microsoft Office. Система автоматизированного проектирования Autocad. Adobe Acrobat, Autodesk Alias.

8. Описание материально-технической базы, необходимой для осуществления образовательного процесса по дисциплине (модулю).

Учебные аудитории для проведения учебных занятий, оснащенные компьютерной техникой и наборами демонстрационного оборудования.

9. Форма промежуточной аттестации:

Зачет в 1, 2, 3, 4, 5, 6 семестрах. Экзамен в 7 семестре.

10. Оценочные материалы.

Оценочные материалы, применяемые при проведении промежуточной аттестации, разрабатываются в соответствии с локальным нормативным актом РУТ (МИИТ).

Авторы:

Ю.М. Вяльшин

Согласовано:

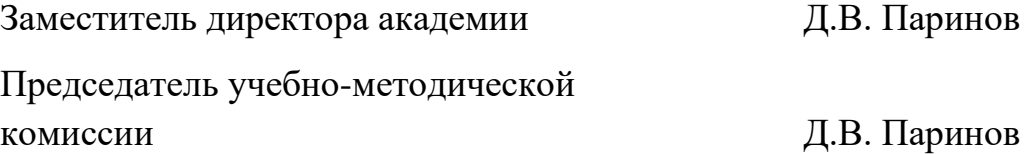